## How to apply to the LPN/Paramedic Bridge Program in Workday

### Log into Workday.

## In the search bar, type in: Declare Program of Study

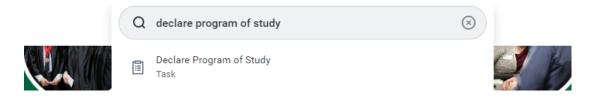

## Fill in the information like below & hit OK:

#### **Declare Program of Study**

| Academic Record $\star$ | - Division o                     | of Health F | Professions/Undergrad | duate (A.A.S.) - 08/19/2023 - Active   |
|-------------------------|----------------------------------|-------------|-----------------------|----------------------------------------|
| Academic Unit *         | < Division of Health Professions | :=          | Academic Level U      | Indergraduate                          |
| Program of Study *      | × Nursing AAS …                  | =           | Program Credent       | ial A.A.S Associate of Applied Science |
| Academic Period *       | × Spring 2024                    | :=          |                       |                                        |

# This window will pop up, click on the Complete Questionnaire button:

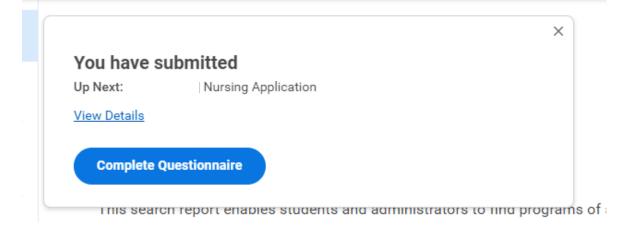

**CHP-Nursing Application** 

By submitting this form, you are confirming that you have read and understand the inform your NWCC email account will be the official means of communication between you and I

| <ul> <li>Track II Accelerated Washington County (Nov 1 - Dec 1)</li> <li>LPN/Paramedic to RN Bridge (Aug 1 - Sep 1)</li> <li>s English your first language?</li> </ul> | 0 | Track I Traditional (April 1 - May 1)<br>Track I Traditional Washington County (April 1 - May 1)<br>Track II Accelerated (Nov 1 - Dec 1) |
|----------------------------------------------------------------------------------------------------|---|----------------------------------------------------------------------------------------------------|
| s English your first language?<br>(Required)<br>O Yes                                                                                                    | 0 |                                                                                                    |
|                                                                                                    | 0 | LPN/Paramedic to RN Bridge (Aug 1 - Sep 1)                                                                                               |
|                                                                                                    |   | uired)                                                                                                    |

## Check your NWACC email often for follow up information!

## Email questions to HPAdvisor@nwacc.edu